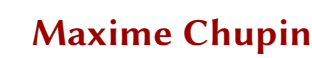

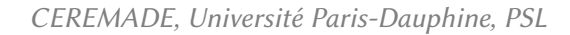

21 février 2019 — LJLL, séminaire d'outils informatiques à l'usage des mathématicien·ne·s

# **Améliorer son utilisation de LATEX**

*et quelques erreurs à éviter*

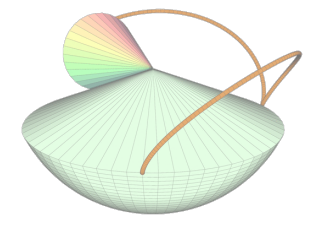

# **Généralités**

- <span id="page-1-0"></span>[Exemples d'amélioration](#page-10-0)
- [La compilation](#page-14-0)
- [Le codage des caractères](#page-17-0)
- [Le préambule](#page-19-0)
- [Erreurs et packages obsolètes](#page-23-0)
- **[Bibliographie](#page-28-0)**
- [Beamer](#page-32-0)
- [Des packages utiles](#page-34-0)
- [Le dessin](#page-50-0)
- [Les thèses](#page-60-0)
- Lua $\text{MTF}X$
- [Références](#page-69-0)

# **C**'est quoi (LAP<sub>E</sub>X?</sub>

#### **Un programme/moteur**

Logiciel libre de composition de document écrit en 1977 par Donald **KNUTH** 

#### **Un langage**

Langage balisé qui utilise du texte brut et des commandes (ou macros) qui commencent par \

#### **Des extensions du langage et du moteur**

Ce qu'on utilise nous : LATEX, ensemble de macros qui facilitent la vie

# **Pourquoi LATEX I**

#### **Dans le monde académique**

S'est imposé comme norme dans le monde des maths

#### **Une bonne typographie**

▶ Les ligatures

# ffl ffi Th

- ▶ La gestion des espaces, de la langue, des paragraphes, des pages, etc.
- ▶ Séparation du fond et de la forme!

# **Pourquoi LATEX II**

#### **Avantages**

- ▶ Gestion d'énormes documents (références croisées, bibliographies, index, etc.)
- ▶ Libre, énorme communauté avec des contributions pour (quasi) tout faire
- ▶ Langage de programmation et fichier texte  $\rightarrow$  utilisation de logiciel de *versionning* (git, svn) et travail collaboratif
- $\triangleright$  Sans parler des maths

# **Pourquoi LATEX III**

انها رائعة هذه التكنولوجي

#### **Quasi tout faire ?!**

▶

▶ これは素晴らしい技術です。

▶ *C \*@@H@QH Ú \*@@ LD@H*

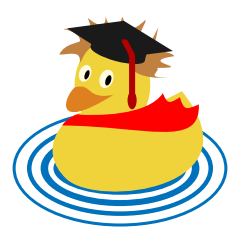

# **Notre utilisation de LATEX**

- $\triangleright$  Une utilisation obligatoire... mais peu ou pas de formation
- ▶ Utilisation courante voir quotidienne

Mais…

- ▶ Des fichiers qui se transmettent de génération en génération
- ▶ Mauvaise compréhension de certains mécanismes

#### **Sous optimalité**

La mauvaise utilisation de LAT<sub>EX</sub> implique une grande *inefficacité* :

- ▶ ignorée ou niée
- $\blacktriangleright$  handicapante

#### Le livre fondateur pour  $Tr(X$  (traduit)<sup>1</sup>

<sup>1.</sup> D. E. Knuth. *Le TEXbook : composition informatique*. Trad. par J.-C. Charpentier. Vuibert Informatique, 2003.

# **La typographie**

# *i* Important

La typographie n'est pas enseignée *<sup>a</sup>* , beaucoup de gens ont une mauvaise connaissance des règles typographiques.

La typographie est néanmoins l'objet d'idées très arrêtées. Les utilisateurs et utilisatrices modifient le comportement par défaut de LATEX alors que les concepteurs :

- $\blacktriangleright$  de  $\blacktriangleright$  TFX
- $\blacktriangleright$  de la plupart des extensions

ont le soucis que LAT<sub>EX</sub> respecte automatiquement les standards typographiques.

<http://jacques-andre.fr/faqtypo/lessons.pdf>. Éditions du jobet, 2017.

*a*. J. André. *Petites leçons de typographie.*

# **Modifications malvenues**

- $\triangleright$  Réduction des marges  $\rightarrow$  lignes trop longues
- ▶ Suppression des retraits de paragraphes  $\rightarrow$  incertitude sur les phrases en début de page
- ▶ Augmentation de l'espace inter-paragraphe  $\rightarrow$  hétérogénéité du document
- $\triangleright$  Forçage de l'emplacement d'un flottant → ruine le gris typographique
- $\triangleright$  Changements de pages intempestifs  $\rightarrow$  pages creuses

Exposé inspiré de l'exposé de Denis Bitouzé  $^2$  et de son livre  $^3$ 

[http://gte.univ-littoral.fr/members/dbitouze/pub/latex/diapositives](http://gte.univ-littoral.fr/members/dbitouze/pub/latex/diapositives-cours-d/conference-n-11/downloadFile/file/en-ligne11.pdf)[cours-d/conference-n-11/downloadFile/file/en-ligne11.pdf](http://gte.univ-littoral.fr/members/dbitouze/pub/latex/diapositives-cours-d/conference-n-11/downloadFile/file/en-ligne11.pdf). 2017.

3. D. Bitouzé et J. Charpentier. *LATEX l'essentiel : pour une prise en main rapide et efficace*. Pearson Education, 2010. isbn : 9782744074516.

<sup>2.</sup> D. Bitouzé. *Conférence LATEX : Erreurs LATEX courantes*.

# **Progressons**

#### On apprend l'informatique souvent seul·e·s. *Mais à quel prix ?*

- ▶ Perte de temps
- ▶ Mauvaises habitudes prises

#### **Parlons de nos outils**

- ▶ Partageons nos expériences
- ▶ Impulser des formations à LAT<sub>E</sub>X, pour les étudiant·e·s et au sein du laboratoire

#### **Les documentations d'extensions (***packages***)**

 $\triangleright$  Outil très utile pour la distribution T<sub>F</sub>Xlive : texdoc <nom du package>

# <span id="page-10-0"></span>**Exemples d'amélioration**

- [Exemples d'amélioration](#page-10-0)
- [La compilation](#page-14-0)
- [Le codage des caractères](#page-17-0)
- [Le préambule](#page-19-0)
- [Erreurs et packages obsolètes](#page-23-0)
- **[Bibliographie](#page-28-0)**
- [Beamer](#page-32-0)
- [Des packages utiles](#page-34-0)
- [Le dessin](#page-50-0)
- [Les thèses](#page-60-0)
- Lua $\text{MTF}X$
- [Références](#page-69-0)

## **Exemple I**

#### Voici un exemple rapporté par Denis Bitouzé :

```
On a : \wedge$bla = blef \\\&\mbox{Imbox} { \\mbox{Imbox} {}$\ \ \ \ \ \,\,\, = blo$ \\
\mbox{box} \\ \ \ \ \ \,\,\, = bly$
```

```
On a :
bla = ble
    = bli= blo= blv
```
## **Exemple I**

#### Alors que beaucoup plus simplement, on a un bien meilleur résultat

On a : \begin{align\*} bla  $& =$  ble  $\wedge$  $& = bli \ \vee$  $& = blo \ \lor$  $& = bly$ \end{align\*} \_\_\_\_\_\_\_\_\_\_\_\_\_\_\_\_\_\_\_\_\_\_\_\_\_\_\_\_\_\_\_\_\_\_\_\_ On a :  $bla = bl$ e  $= bli$  $= blo$  $= blv$ 

## **Exemples II**

# Maxime Chupin Améliorer son utilisation de LATEX — Maxime Chupin Améliorer son utilisation de LAFX

#### Ou bien ce genre de choses

```
$sin x$\quad \emph{versus} \quad $\sin x$
```

```
\def\badReal{\text{Re}} $\badReal z$\quad \emph{versus} \quad
% en préambule \DeclareMathOperator{\goodReal}{Re}
$\goodReal z$
```
\$F\_{ext}\$\quad \emph{versus}\quad \$F\_{\text{ext}}\$

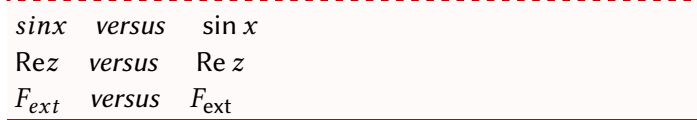

# **La compilation**

- <span id="page-14-0"></span>[Exemples d'amélioration](#page-10-0)
- [La compilation](#page-14-0)
- [Le codage des caractères](#page-17-0)
- [Le préambule](#page-19-0)
- [Erreurs et packages obsolètes](#page-23-0)
- **[Bibliographie](#page-28-0)**
- [Beamer](#page-32-0)
- [Des packages utiles](#page-34-0)
- [Le dessin](#page-50-0)
- [Les thèses](#page-60-0)
- Lua $\text{MTF}X$
- [Références](#page-69-0)

# **La compilation**

▶ LATEX (moteur TEX) → compiler un fichier *texte* contenant des commandes et du texte :

```
\documentclass{article} %classe du document
% préambule
\usepackage{...}
```

```
% contenu
\begin{document}
% ....
\end{document}
```
- ▶ Plusieurs compilateurs pour le format LATEX :
	- $\rightarrow$  pdflatex  $\rightarrow$  fichier PDF
	- $\blacktriangleright$  latex  $\rightarrow$  fichier DVI
	- ▶ lualatex → fichier PDF
	- ▶ xelatex, etc.

## **Les chaînes de production**

#### **Vieille école**

- $▶$  latex monfichier.tex  $→$  monfichier.dvi
- $\rightarrow$  dvips monfichier.dvi  $\rightarrow$  monfichier.ps
- ▶ ps2pdf monfichier.ps  $\rightarrow$  monfichier.pdf

#### **La « modernité »**

 $▶$  pdflatex monfichier.tex  $→$  monfichier.pdf liens hypertextes, gestions des inclusions de png, jpg, pdf, etc.

#### **La vraie modernité**

 $▶$  lualatex monfichier.tex  $→$  monfichier.pdf moteur T<sub>F</sub>X réécrit en lua, qui permet d'utiliser ce langage de programmation avec T<sub>F</sub>X

# <span id="page-17-0"></span>**Le codage des caractères**

- [Exemples d'amélioration](#page-10-0)
- [La compilation](#page-14-0)
- [Le codage des caractères](#page-17-0)
- [Le préambule](#page-19-0)
- [Erreurs et packages obsolètes](#page-23-0)
- **[Bibliographie](#page-28-0)**
- [Beamer](#page-32-0)
- [Des packages utiles](#page-34-0)
- [Le dessin](#page-50-0)
- [Les thèses](#page-60-0)
- [LuaL](#page-64-0)TFX
- [Références](#page-69-0)

# **Le codage d'entrée**

- ▶ Plusieurs codages des caractères (ASCII, ISO-8859-1, windows-1252, UTF-8, etc.)
- ▶ Indiquer le codage d'entrée si caractères non ANSI <sup>4</sup>

\usepackage[<codage>]{inputenc}

Les codages d'entrée les plus courants sont :

- ▶ utf8 : tous les systèmes récents utilisent ce codage
- ▶ latin1 : pour l'ISO-8859-1
- ▶ cp1252 : pour le windows-1252
- ▶ applemac : pour l'Apple Roman

La plupart des éditeurs dignes de ce nom peuvent gérer plusieurs codages d'entrée.

<sup>4.</sup> Les moteur récents tels que LuaT<sub>F</sub>X utilise le codage UTF-8.

# **Le préambule**

- <span id="page-19-0"></span>[Exemples d'amélioration](#page-10-0)
- [La compilation](#page-14-0)
- [Le codage des caractères](#page-17-0)
- [Le préambule](#page-19-0)
- [Erreurs et packages obsolètes](#page-23-0)
- **[Bibliographie](#page-28-0)**
- [Beamer](#page-32-0)
- [Des packages utiles](#page-34-0)
- [Le dessin](#page-50-0)
- [Les thèses](#page-60-0)
- Lua $\text{MTF}X$
- [Références](#page-69-0)

# **Préambule, c'est quoi ?**

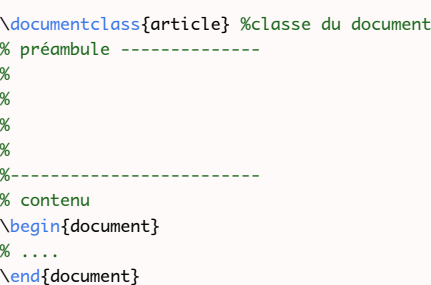

#### **Définition : Préambule**

Tout ce qui est entre \documentclass et \begin{document} (exclues).

# **Construction du préambule**

- ▶ Emprunté à d'autres, sans en comprendre le contenu
- ▶ Progressivement augmenté, au gré des besoins, en glanant des astuces sur le web, etc.

#### **Quelques conseils**

- **► Essayer d'avoir un préambule minimal → seules les choses** nécessaires
- ▶ Ne pas utiliser de packages obsolètes
- ▶ Un document très important (et très court) : l2tabu 5, la liste des péchés des utilisateurs de KTFX
- $\triangleright$  Ne pas trop recopier
- ▶ Des ressources : le site GUTenberg  $^6$ , le site T<sub>E</sub>Xnique <sup>7</sup>, etc.

- 6. *Association GUTenberg*. <http://gutenberg.eu.org>.
- 7. *Site d'aide collaborative*. <http://http://texnique.fr/osqa/>.

<sup>5.</sup> M. ENSENBACH et M. TRETTIN. *l2tabu – Obsolete packages and commands*. v. 2.4, <https://www.ctan.org/pkg/l2tabu>. 2016.

## **Document de travail minimal assez complet**

#### Pour une compilation avec pdflatex

\documentclass[french]{article} % la classe du document \usepackage[utf8]{inputenc} % encodage des caractères \usepackage[T1]{fontenc} % encodage de la fonte \usepackage[a4paper]{geometry} % la gestion de la géométrie de la page \usepackage{amsmath} \usepackage{mathtools} % pour tous les ams[...] \usepackage{graphicx} % pour \includegraphics{monJPG} \usepackage[english,french]{babel} % gestion des langues \usepackage{ntheorem,thmtools} % pour les théorèmes \usepackage{hyperref} % les liens hypertextes

# <span id="page-23-0"></span>**Erreurs et packages obsolètes**

- [Exemples d'amélioration](#page-10-0)
- [La compilation](#page-14-0)
- [Le codage des caractères](#page-17-0)
- [Le préambule](#page-19-0)
- [Erreurs et packages obsolètes](#page-23-0)
- **[Bibliographie](#page-28-0)**
- **[Beamer](#page-32-0)**
- [Des packages utiles](#page-34-0)
- [Le dessin](#page-50-0)
- [Les thèses](#page-60-0)
- [LuaL](#page-64-0)TFX
- [Références](#page-69-0)

# **Package obsolètes**

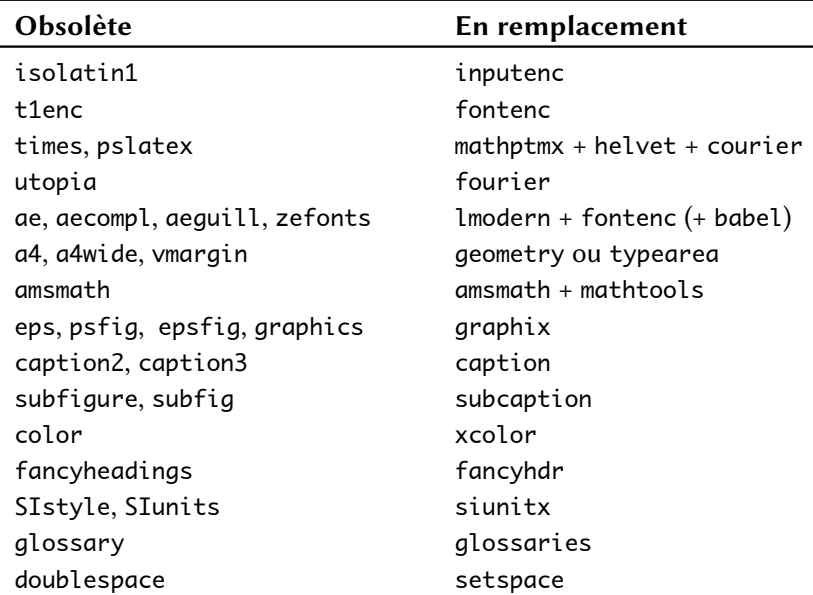

# **Quelques erreurs**

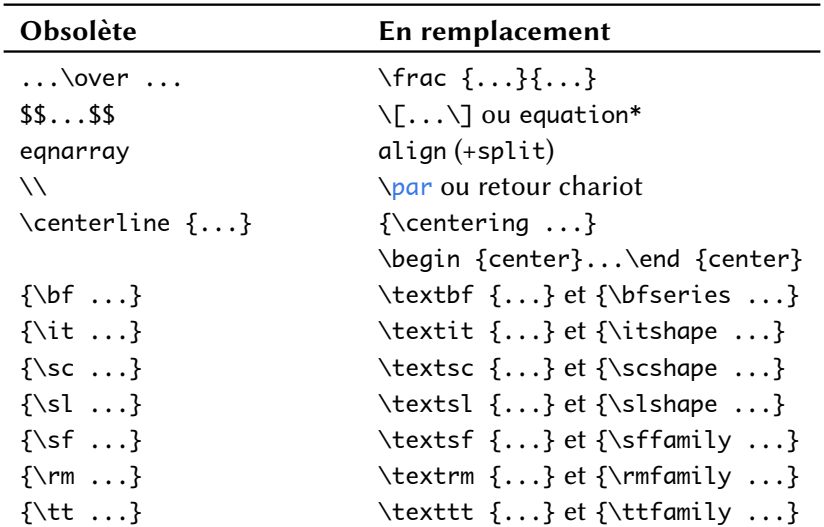

٠

Mécanisme de création de macros avec LATEX est très pratique (séparation du fond et de la forme).

\newcommand{\<commande>}[<nbarg>]{<definition>} \newenvironment{<nom>}[<nbarg>]{<avant>}{<apres>}

Par exemple :

```
\newcommand{\Base}{\{\vec{e}_1,\dots,\vec{e}_n\}}
\newcommand{\Prob}[1][x]{\left(\mathcal{P}_{#1}\right)}
\[\Base\Prob\Prob[t]\]
\newenvironment{Remarque}{\noindent\textbf{Remarque :}}{\par}
\begin{Remarque}
Ceci est une remarque pleine d'intérêt.
\end{Remarque}
```
 $\{\vec{e}_1,\ldots,\vec{e}_n\}(\mathscr{T}_\chi)(\mathscr{T}_t)$ 

**Remarque :** Ceci est une remarque pleine d'intérêt.

### **Les macros II**

#### Beaucoup recourent à  $\det$  pour définir les macros.

\def\n{\overline n}

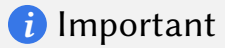

Ce mécanisme est à proscrire :

- ▶ il risque d'écraser sans avertissement une commande cruciale de LATFX
- ▶ il est à remplacer par \newcommand

#### **Recourir à des macros sémantiques autant que possible**

\$\overline{z}\$ \newcommand\*{\conjugue}[1]{\overline{#1}}

# **Bibliographie**

- <span id="page-28-0"></span>[Exemples d'amélioration](#page-10-0)
- [La compilation](#page-14-0)
- [Le codage des caractères](#page-17-0)
- [Le préambule](#page-19-0)
- [Erreurs et packages obsolètes](#page-23-0)
- **[Bibliographie](#page-28-0)**
- [Beamer](#page-32-0)
- [Des packages utiles](#page-34-0)
- [Le dessin](#page-50-0)
- [Les thèses](#page-60-0)
- Lua $\text{MTF}X$
- [Références](#page-69-0)

# **Les bibliographies**

Un autre des grands avantages de  $\mathbb{A}$ T<sub>E</sub>X : la gestion des bibliographies.<sup>8</sup>

- ▶ Biblio stockée dans un fichier .bib
- ▶ Gérée :
	- ▶ de manière peu pratique en écrivant soit même le .bib
	- avec des logiciels graphiques : JabRef (multi-OS), ou BibDesk (Mac)
- ▶ Intégrée selon l'une des deux méthodes suivantes :
	- $\blacktriangleright$  Historique : BibT<sub>F</sub>X
	- $\triangleright$  Moderne : BibLT<sub>F</sub>X(package) + Biber
- ▶ Ne pas oublier MathSciNet pour récupérer les entrées BibT<sub>F</sub>X

8. M. ROUQUETTE. *Bibl<sup>A</sup>FX</sup>* et Biber.

<https://geekographie.maieul.net/IMG/pdf/biblatex-biber.pdf>. 2017.

## **BibTEX**

- ▶ Logiciel qui existe depuis 1985
- ▶ Souvent le seul accepté par les revues
- ▶ De nombreux styles disponibles...
- ▶ mais difficile à personnaliser
- ▶ Nécessite de nombreux packages pour s'adapter

# **BibLATEX et Biber**

- ▶ Package BibLTFX et programme Biber (2009)
- ▶ Évoluent régulièrement
- ▶ Souple, en un seul package avec une syntaxe simple, on peut gérer :
	- Différentes manières de faire des références bibliographiques (note de pied de page, numéros, etc.)
	- Différentes manières de structurer et trier la bibliographie finale
- ▶ Syntaxe simple en LAT<sub>EX</sub> pour personnaliser
- $\triangleright$  Mieux adapté à des bibliographies complexes : livres, poly, thèse, etc.

# **Beamer**

- <span id="page-32-0"></span>[Exemples d'amélioration](#page-10-0)
- [La compilation](#page-14-0)
- [Le codage des caractères](#page-17-0)
- [Le préambule](#page-19-0)
- [Erreurs et packages obsolètes](#page-23-0)
- **[Bibliographie](#page-28-0)**
- [Beamer](#page-32-0)
- [Des packages utiles](#page-34-0)
- [Le dessin](#page-50-0)
- [Les thèses](#page-60-0)
- Lua $\text{MTF}X$
- [Références](#page-69-0)
- ▶ La classe la plus utilisée pour les présentations
- ▶ Nécessite une présentation dédiée, mais tout ce qui est montré ici est valable pour beamer
- ▶ La documentation est très intéressante, avec des conseils de méthodes pour créer une présentation
- ▶ texdoc beamer, section 5.1 *Structuring a Presentation*

# <span id="page-34-0"></span>**Des packages utiles**

- [Exemples d'amélioration](#page-10-0)
- [La compilation](#page-14-0)
- [Le codage des caractères](#page-17-0)
- [Le préambule](#page-19-0)
- [Erreurs et packages obsolètes](#page-23-0)
- **[Bibliographie](#page-28-0)**
- [Beamer](#page-32-0)
- [Des packages utiles](#page-34-0)
- [Le dessin](#page-50-0)
- [Les thèses](#page-60-0)
- [LuaL](#page-64-0)TFX
- [Références](#page-69-0)

# **Packages utiles I**

#### showkeys

Permet de visualiser sur le PDF les labels et les références.

\usepackage[draft,color]{showkeys} % draft or final

#### refcheck

Permet de signaler sur le PDF final les labels inutilisés (doit être charger à la fin du préambule)

\usepackage{refcheck}
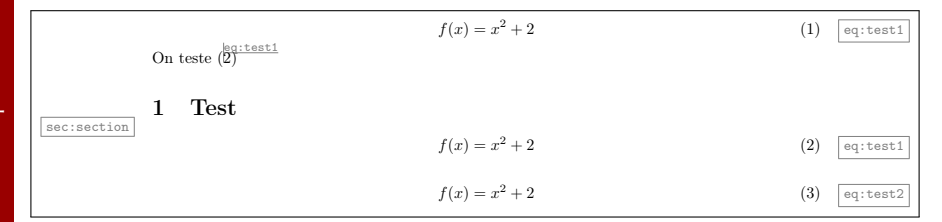

### refcheck

Permet de signaler sur le PDF final les labels inutilisés (doit être charger à la fin du préambule)

\usepackage{refcheck}

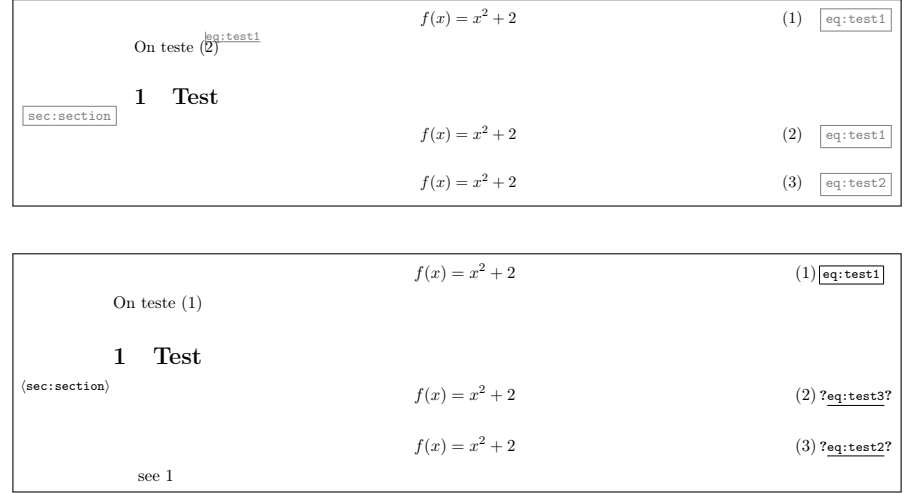

### siunitx

Mise en forme des nombres, des grandeurs et des unités

```
\usepackage{siunitx}
```
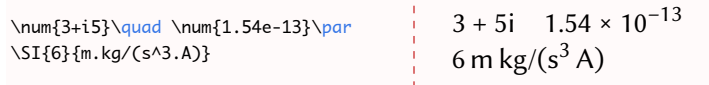

### enumitem

### Personnalisation des listes

\usepackage{enumitem}

### tcolorbox

### Des boites colorées très personnalisable

\usepackage{tcolorbox}

\begin{tcolorbox}[title=Titre] Une petite \textbf{tcolorbox}. \end{tcolorbox}

### **Titre**

Une petite **tcolorbox**.

### tdsfrmath

Ensembles de macros facilitant l'écriture des maths pour l'enseignement en France

\usepackage[taupe]{tdsfrmath}

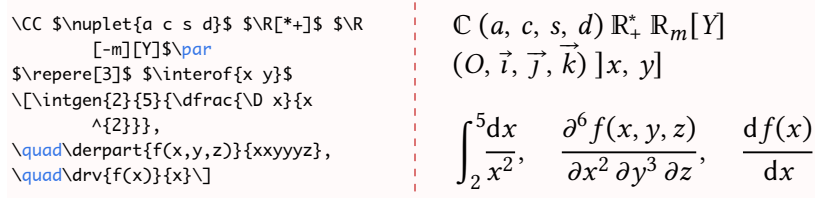

### systeme

### Pour écrire les systèmes d'équations avec alignement

\usepackage{systeme}

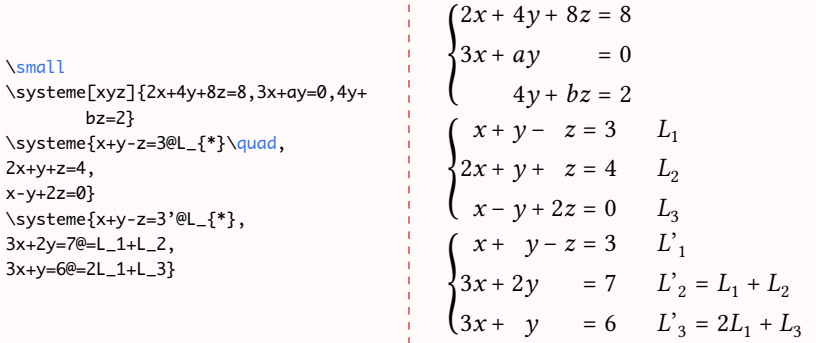

### ntheorem,thmtools

### Pour la mise en page de théorèmes et d'objets analogues

\usepackage{ntheorem, thmtools} \theoremheaderfont{\color{myRed}\sffamily} \declaretheorem[title=Définition, parent=section, postheadhook=---~]{dfn}

\small \begin{dfn}[à retenir] Ce qui est rare est ce qui se rencontre peu souvent. \end{dfn}

*Définition 9.1 (à retenir) — Ce qui est rare est ce qui se rencontre peu souvent.*

### tabularx**,** array**,** booktabs**,** longtable

Pour la mise en page de tableau :

- ▶ array trousse à outil : alignement vertical, définition de type de colonnes
- ▶ tabularx tableau de largeur donnée
- $\blacktriangleright$  booktabs jolis filets
- ▶ longtable pour les tableaux sur plusieurs pages

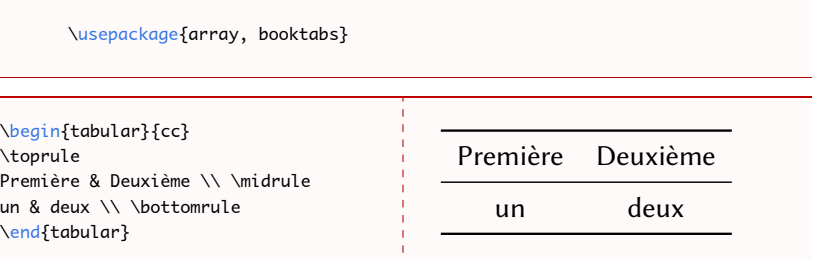

### animate

Pour la lecture d'animations dans un PDF (lecture avec Adobe Acrobat Reader)<sup>9</sup>

\usepackage{animate}

% ...

\animategraphics[width=0.4\linewidth,controls,loop]{12}{cycloide/image }{001}{073}

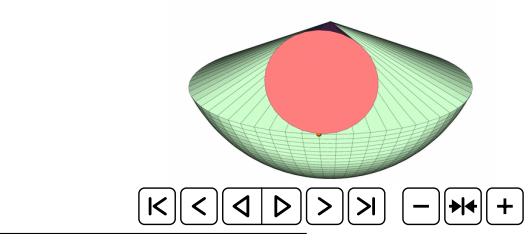

9. Série d'images générée avec ETFX et le package pst-solides3d

### exercise Pour la rédaction d'exercices et de leur corrigés<sup>10</sup>

```
\usepackage{exercise}
\renewcommand\DifficultyMarker{$\star$}
\renewcommand\listexercisename{Liste des exercices}%
\renewcommand\ExerciseName{Exercice}%
\renewcommand\AnswerName{Solution de l'exercice}%
\renewcommand\ExerciseListName{Ex.}%
\renewcommand\AnswerListName{Solution}%
\renewcommand\ExePartName{Partie}%
\renewcommand{\QuestionNB}{\bfseries Question \arabic{Question}.~}
\setlength{\QuestionIndent}{6em}
\renewcommand{\subQuestionNB}{\bfseries(\alph{subQuestion})~}
\renewcommand{\subsubQuestionNB}{\bfseries(\roman{subsubQuestion}) --~ }
\setlength{\subQuestionBefore}{0.4em}
\setlength{\subsubQuestionBefore}{0.4em}
\setlength{\subsubQuestionIndent}{3em}
```
10. Voir aussi le logiciel T<sub>E</sub>Xomaker, dédié à la gestion de bases d'exercices et de production de feuille

<https://github.com/Domlol/texomaker/wiki/TeXoMaker-Wiki>

### exercise Exemple (schéma)

```
\begin{Exercise}[title={Questions de cours},
 difficulty={0},
  label=ex1,
 origin={...},
 year={2017},
  \overline{\phantom{a}}\Question[title={Espace euclidien},difficulty={3}] ...
\subQuestion ...
\Question ...
\Question ...
\end{Exercise}
\begin{Answer}[ref=ex1]
\Question ...
\subQuestion ...
\Question ...
\Question ...
\end{Answer}
```
#### exercise

 $\mathbb{E}_{\mathbb{E}_{\mathbb{E}_{\mathbb{E}_{\mathbb{E}_{\mathbb{E}_{\mathbb{E}_{\mathbb{E}_{\mathbb{E}_{\mathbb{E}_{\mathbb{E}}\,}}\,}}}}\mathbb{E}_{\mathbb{E}_{\mathbb{E}_{\mathbb{E}_{\mathbb{E}}\,}}\,}}$ 

#### $\star$  Exercice 1 Questions de cours (Guillaume Legendre)

- $\star\star\star$  Question 1. (Espace euclidien) Donner la définition d'un espace euclidien
	- $\begin{pmatrix} a \end{pmatrix}$  En donner un exemple.  $\alpha$
	- Question 2. Donner la définition d'une isométrie vectorielle entre deux espaces euclidiens.
	- Question 3. Donner la définition du groupe orthogonal  $O(n)$ , avec  $n \in \mathbb{N}^*$ , en énonçant la propriété satisfaite par ses éléments.

#### Solution de l'exercice 1

- Question 1. On appelle espace euclidien tout espace vectoriel E sur R, de dimension finie et muni d'un produit scalaire, c'est-à-dire une application de  $E \times E$  à valeurs dans R, bilinéaire, symétrique et définie (ou non dégénérée) positive.
- $\hbox{canon}$ (a) Un exemple d'espace euclidien est  $\mathbb{R}^n$  ( $n \in \mathbb{N}^*$ ) muni du produit scalaire canonique.
- **Question 2.** Etant donné deux espaces euclidiens  $E$  et  $F$ , on appelle isométrie vectorielle entre  $E$ et F une bijection linéaire f de E sur F qui préserve le produit scalaire, c'est-à-dire telle que

 $\forall (x, y) \in E \times E, \ \langle f(x), f(y) \rangle_F = \langle x, y \rangle_E.$ 

Question 3. Le groupe orthogonal  $O(n)$  est l'ensemble des matrices orthogonales d'ordre n, c'est-à-dire les matrices M de  $M_n(\mathbb{R})$  vérifiant  $^tMM = I_n$ .

### todonotes

Package pour annoter un document avec des *todo* notes (points à traiter). Très pratique pour le travail collaboratif.

```
\usepackage[colorinlistoftodos.french]{todonotes}
%...
\section{\todo[author=Donald]{Titre à changer}Section}
```
\todo[inline,author=Maxime,color=blue!30]{Section à écrire}

```
\missingfigure{Figure d'illustration}
```
An paragraphe qui ne veut pas dire grand chose et qu'il va falloir améliorer, ça c'est sur. On peut même faire des erreurs de \todo[author=Troisième,color=green!30]{Changer ces guillemets}''typo'' et mettre le changement en TODO.

\listoftodos

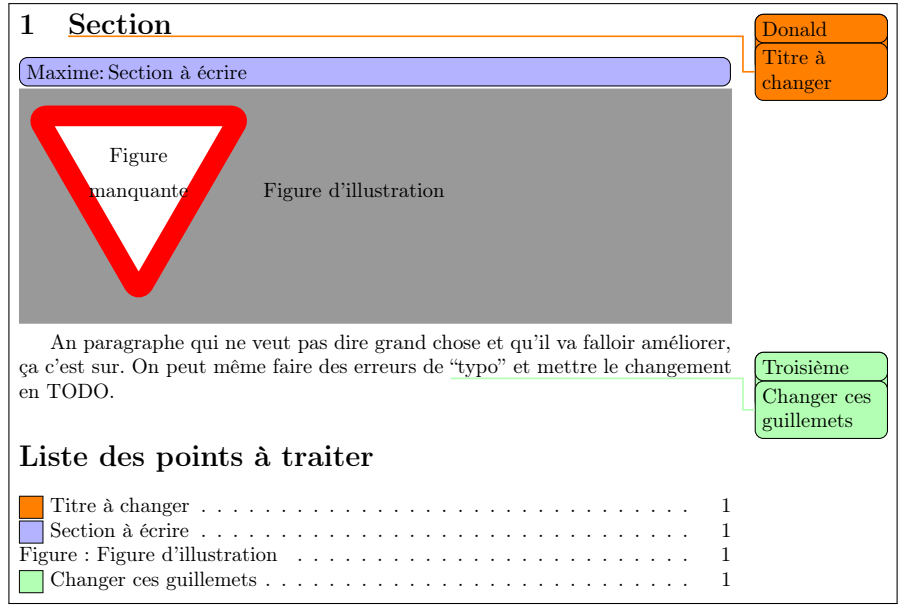

# **Le dessin**

### <span id="page-50-0"></span>**[Généralités](#page-1-0)**

- [Exemples d'amélioration](#page-10-0)
- [La compilation](#page-14-0)
- [Le codage des caractères](#page-17-0)
- [Le préambule](#page-19-0)
- [Erreurs et packages obsolètes](#page-23-0)
- **[Bibliographie](#page-28-0)**
- [Beamer](#page-32-0)
- [Des packages utiles](#page-34-0)
- [Le dessin](#page-50-0)
- [Les thèses](#page-60-0)
- Lua $\text{MTF}X$
- [Références](#page-69-0)

## **Dessin en TikZ**

\usepackage{tikz} \usetikzlibrary{quotes,angles}

\begin{tikzpicture} \coordinate (a) at (3,-1); \coordinate (b) at (0,0); \coordinate (c) at (2,2);  $\d$ raw  $(a)$ -- $(b)$ -- $(c)$ ; \pic["\$\alpha\$", draw=orange, <->, angle eccentricity=1.2, angle radius=1cm] {angle=a--b--c}; \node[right] at (a) {\$a\$}; \node[left] at (b) {\$b\$}; \node[above right] at (c) {\$c\$}; \end{tikzpicture}

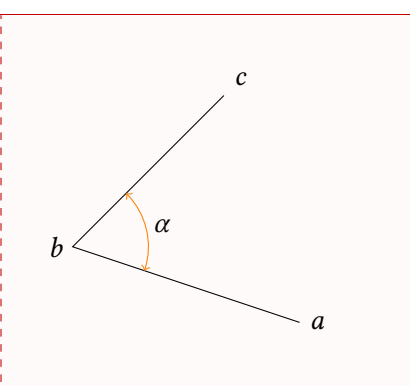

## **Dessin en TikZ II**

#### \usepackage{tikz} \usepackage{tkz-euclide}

```
\begin{tikzpicture}[x=0.5cm,y=0.5cm]
  \tkzDefPoint(0,0){O}
  \tkzDefPoint(2,0){A}
  \foreach \ang in {5,10,...,360}{
%
   \tkzDefPoint(\ang:2){M}
   \tkzDrawCircle(M,A)
  }
\end{tikzpicture}
```
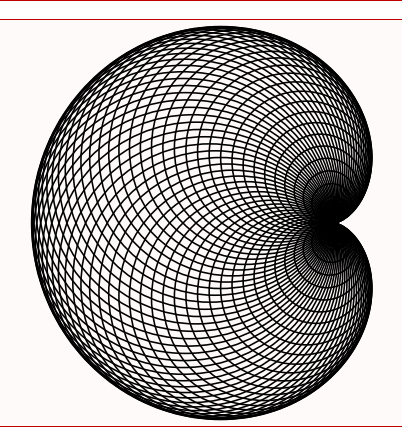

## **Dessin en TikZ III**

#### \usepackage{tikz} \usetikzlibrary{automata} \usetikzlibrary{arrows}

#### \tiny

```
\begin{tikzpicture}[x=0.5cm,y=0.5cm,->,>=stealth
          ',shorten >=1pt,auto,node distance
          =1.5cm, semithick]
 \tikzstyle{every state}=[fill=red,draw=none,
           text=white]
 \node[initial,state] (A) {$q_a$};
 \node[state](B)[above right of=A]{$q_b$};
 \node[state](D)[below right of=A]{$q_d$};
 \node[state](C)[below right of=B]{$q_c$};
 \node[state] (E) [below of=D] {$q_e$};
 \beta (A) edge node \{0,1, L\} (B)
           edge node {1,1,R} (C)
       (B) edge[loop above] node {1,1,L} (B)
           edge node {0,1,L} (C)
       (C) edge node \{0,1, L\} (D)
           edge[bend left] node {1,0,R} (E)
       (D) edge[loop below] node {1,1,R} (D)
           edge node {0,1,R} (A)
       (E) edge [bend left] node {1,0,R} (A);
```
\end{tikzpicture}

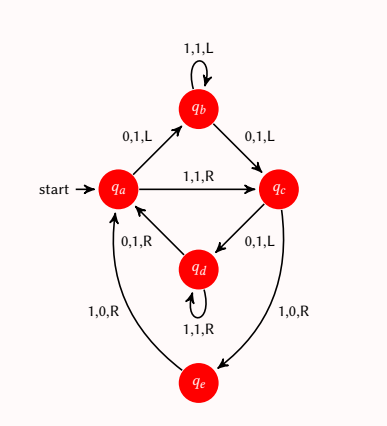

## **PGFplots**

#### \usepackage{pgfplots}

```
\begin{tikzpicture}
\begin{axis}[height=6cm,width=9cm,grid=major]
\addplot{-x^5 - 242};
\addlegendentry{model}
\addplot coordinates
{ (-4.77778,2027.60977) (-3.55556,347.84069) (-2.33333,22.58953) }(-1.11111,-493.50066) (0.11111,46.66082) (1.33333,-205.56286)
 (2.55556,-341.40638) (3.77778,-1169.24780)
  (5.00000,-3269.56775) };
\addlegendentry{estimate}
\end{axis}
\end{tikzpicture}
```
## **PGFplots**

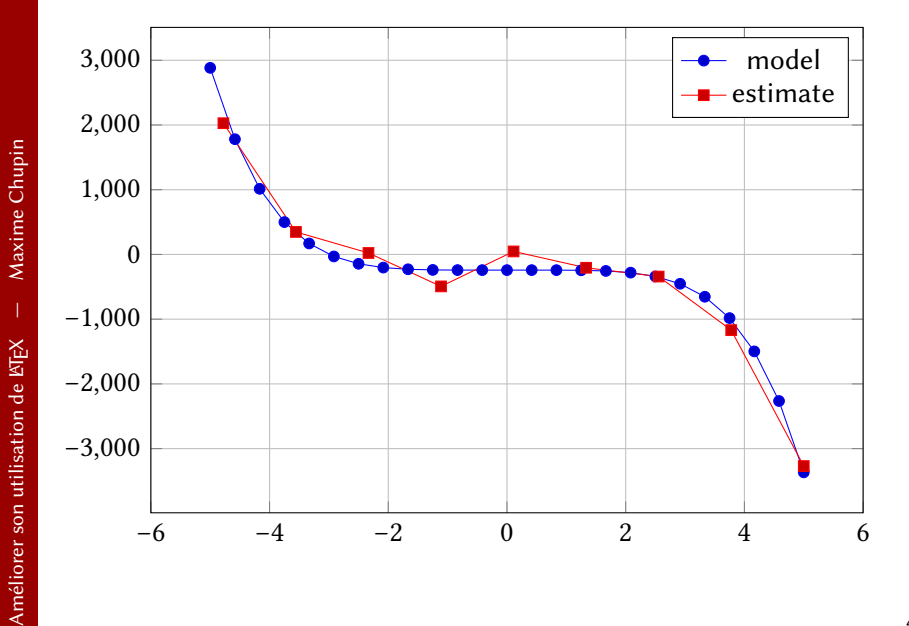

## **PGFplots – fichier de données**

▶ Un fichier text de données (produit par un programme de calcul par exemple) :

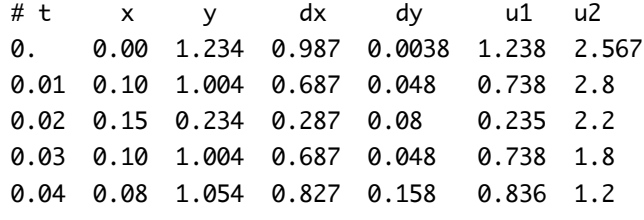

Représentation très simple d'une colonne fonction d'une autre

\addplot [mark=none, color=red] table[x={t},y={dx}] {donnees.txt};

...

## **PGFplots – fichier de données**

```
\begin{tikzpicture}
  \begin{axis}[ xlabel={$x$}, ylabel={$y$}, width=0.85\textwidth]
    \addplot[gray, opacity=0.8,
    quiver={u=\thisrowno{15},v=\thisrowno{16}, scale arrows=1000.0}, -stealth
            , each nth point=10]
    table[x index=1,y index=2] {TrajOpti.txt};
    \addplot[mark=none, color=myRed] table[x index=1,y index=2]{TrajOpti.txt};
    \addplot [black, mark = *, nodes near coords={$\chi_{0}^{*}$}]
    coordinates {( 0.82683049302551, -0.065470717253269)};
    \addplot [black, mark = *, nodes near const ={$\chi_{3}^{*}$}]
    coordinates {( 1.157297142785, -0.082349651581693)};
    \addplot [black, mark = *, nodes near coords={Moon}] coordinates
    {( 0.98784, 0)};
    \addplot [black, mark = *, nodes near coords={$L_1$}]
    coordinates {(0.836887108751073, 0)};
    \addplot[black, mark =*,nodes near coords={$L_2$}]
    coordinates{(1.15570201906619,0)};
  \end{axis}
\end{tikzpicture}
```
**PGFplots – fichier de données**

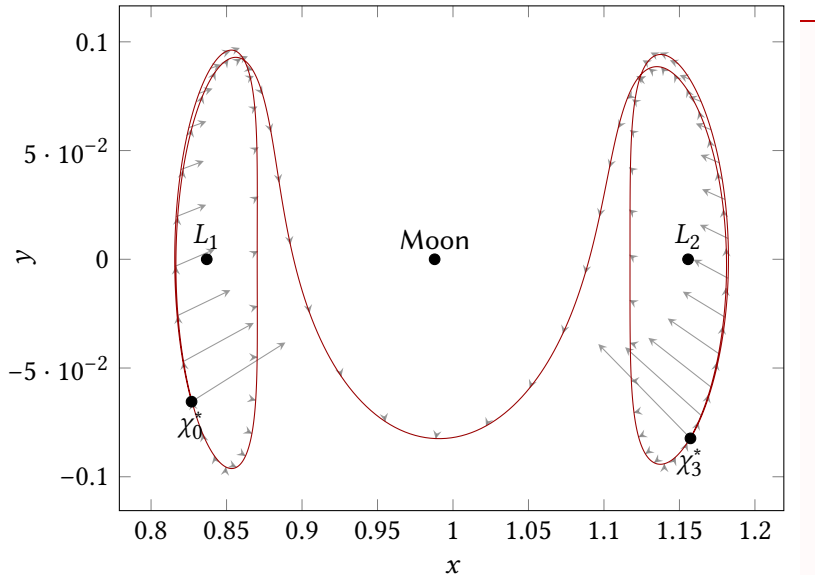

## **Un écosystème gigantesque**

Des tonnes de ressources<sup>11</sup> Figure générée par Asymptote (D. GONTIER)

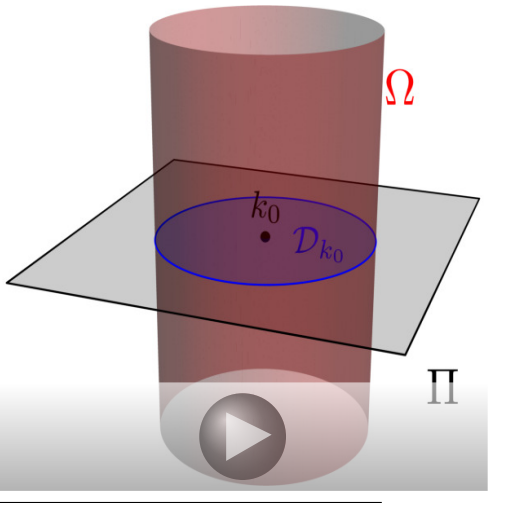

# **Les thèses**

### <span id="page-60-0"></span>**[Généralités](#page-1-0)**

- [Exemples d'amélioration](#page-10-0)
- [La compilation](#page-14-0)
- [Le codage des caractères](#page-17-0)
- [Le préambule](#page-19-0)
- [Erreurs et packages obsolètes](#page-23-0)
- **[Bibliographie](#page-28-0)**
- [Beamer](#page-32-0)
- [Des packages utiles](#page-34-0)
- [Le dessin](#page-50-0)
- [Les thèses](#page-60-0)
- Lua $\text{MTF}X$
- [Références](#page-69-0)

## **Gestion de grands documents**

#### \documentclass[french]{book}

#### % \input{preambule}

\input{macros}

\includeonly{intro,chapitre1}

### % %

\begin{document} \author{...} \title{...} \date{\today} \maketitle

#### %

\frontmatter \tableofcontents \include{chapitres/intro}

#### %

\mainmatter \include{chapitres/chapitre1} \include{chapitres/chapitre2} \include{chapitres/conclusion}

#### %

\backmatter \include{annexes/longuepreuve} \end{document}

- ▶ Plusieurs fichiers et un fichier maître
- ▶ \include{<fichier>}
- ▶ \includeonly{<liste de fichiers>}
- ▶ Utiliser des répertoires pour ranger!

#### these/

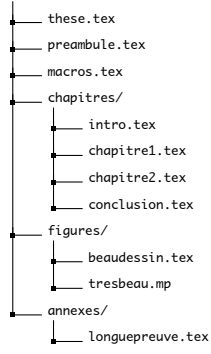

Chupin

## **Figures externes**

- ▶ Compilation du document avec figures (code interne) peut être  $long \rightarrow$  compilation externe
- $\blacktriangleright$  Insertion avec \includegraphics{monimage.pdf}
- ▶ \documentclass{standalone} très pratique
- ▶ ou \documentclass{article}, \pagestyle{empty} et pdfcrop qui coupe le blanc autour de l'image

```
\documentclass[tikz]{standalone}
\usepackage{...}
\begin{document}
%
%% code tikz par exemple
\end{document}
```

```
\documentclass{article}
\usepackage{...}
\begin{document}
\pagestyle{empty}
%
\end{document}
```
## **Classe Yathesis**

- ▶ Classe développée pour rédiger les thèses en France (et pas forcément en français)
- ▶ Beaucoup de choses automatiques
	- ▶ Page de garde
	- ▶ Placement de logos
	- ▶ Structure du document
	- ▶ Épigraphe, dédicace, etc.
	- Glossaires, indexes, bibliographies, etc.
	- Gestions des versions : travail, à soumettre, finale, etc.
- ▶ Un exemple un peu préparé pour le LJLL

# LuaL**ATEX**

### <span id="page-64-0"></span>**[Généralités](#page-1-0)**

- [Exemples d'amélioration](#page-10-0)
- [La compilation](#page-14-0)
- [Le codage des caractères](#page-17-0)
- [Le préambule](#page-19-0)
- [Erreurs et packages obsolètes](#page-23-0)
- **[Bibliographie](#page-28-0)**
- [Beamer](#page-32-0)
- [Des packages utiles](#page-34-0)
- [Le dessin](#page-50-0)
- [Les thèses](#page-60-0)
- Lua $\text{MTF}X$
- [Références](#page-69-0)

## **De TEX à LuaTEX**

- $\blacktriangleright$  T<sub>F</sub>X (1977) par Donald KNUTH pour ses propres ouvrages
	- ▶ Anglais (bien des problèmes ne se posaient pas)
	- Début de la typographie numérique (il invente un format de fonte TFM, un format de fichier DVI, etc.)
- ▶ Rapidement, l'ASCII ne suffit plus
- ▶ Standards du PostScript (1982) et du PDF (1990)
- ▶ Standard des fontes : PostScript, TrueType (1991), OpenType  $(~2002)$
- ▶ Apparition d'Unicode (∼ 1991)

### **TEX a évolué**

- ▶ −TEX : extension des capacités et de la syntaxe
- ▶ PDFT<sub>F</sub>X : production directe de PDF avec fontes PostScript T1
- ▶ XनTEX : OpenType, composition droite-gauche, PDF, Unicode
- ▶ LuaTEX : OpenType, composition droite-gauche, PDF, Unicode et Lua

## **Lua et LATEX**

### **Lua**

- ▶ Lua est un langage de programmation (script) libre, multiplateforme, très compact
- $\triangleright$  Beaucoup plus facile pour programmer que T<sub>F</sub>X

### **Mélange**

▶ Les deux langages cohabitent

```
$3 \over 2} = \div \text{direct} \text{tex.print}(3/2)3
2
\frac{3}{2} = 1.5
```
- ▶ Programmation d'algorithmes complexes plus facile
- ▶ Rapidité des calculs

### **Exemple :** luamesh

### **Cours sur les maillages**

- ▶ Les dessins des étapes de l'algorithme de création d'un maillage de Delaunay ne sont pas facile à faire.
- ▶ Coder en Lua un des algorithmes (Bowyer et WATSON) qui produit les images <sup>12</sup>

\buildMeshBW{(0.3,0.3);(1.5,1);(4,0);(4.5,2.5);(1.81,2.14);(2.5,0.5) ;(2.8,1.5)}

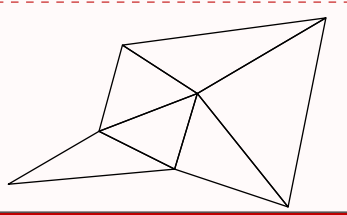

12. M. Chupin. *luamesh, compute and draw meshes*. <https://ctan.org/pkg/luamesh>. 2017.

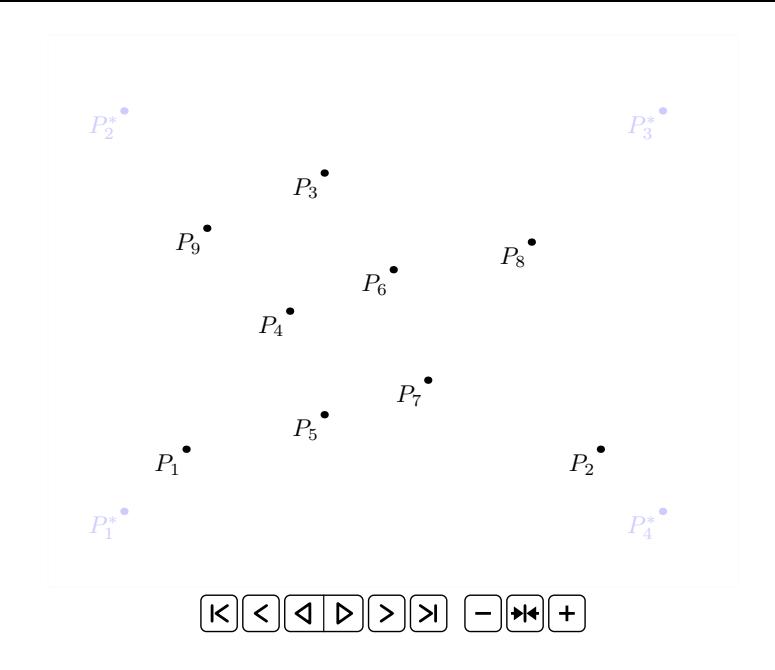

Améliorer son utilisation de LTEX

# **Références**

### <span id="page-69-0"></span>**[Généralités](#page-1-0)**

- [Exemples d'amélioration](#page-10-0)
- [La compilation](#page-14-0)
- [Le codage des caractères](#page-17-0)
- [Le préambule](#page-19-0)
- [Erreurs et packages obsolètes](#page-23-0)
- **[Bibliographie](#page-28-0)**
- [Beamer](#page-32-0)
- [Des packages utiles](#page-34-0)
- [Le dessin](#page-50-0)
- [Les thèses](#page-60-0)
- Lua $\text{MTF}X$
- [Références](#page-69-0)
- J. André. *Petites leçons de typographie.* <http://jacques-andre.fr/faqtypo/lessons.pdf>. Éditions du jobet, 2017.
- F

F

F

Ħ

- *Association GUTenberg*. <http://gutenberg.eu.org>.
- D. Bitouzé et J. Charpentier. *LATEX l'essentiel : pour une prise en main rapide et efficace*. Pearson Education, 2010. ISBN : 9782744074516.
- D. Bitouzé. *Conférence LATEX : Erreurs LATEX courantes*. [http://gte.univ](http://gte.univ-littoral.fr/members/dbitouze/pub/latex/diapositives-cours-d/conference-n-11/downloadFile/file/en-ligne11.pdf)[littoral.fr/members/dbitouze/pub/latex/diapositives](http://gte.univ-littoral.fr/members/dbitouze/pub/latex/diapositives-cours-d/conference-n-11/downloadFile/file/en-ligne11.pdf)[cours-d/conference-n-11/downloadFile/file/en](http://gte.univ-littoral.fr/members/dbitouze/pub/latex/diapositives-cours-d/conference-n-11/downloadFile/file/en-ligne11.pdf)[ligne11.pdf](http://gte.univ-littoral.fr/members/dbitouze/pub/latex/diapositives-cours-d/conference-n-11/downloadFile/file/en-ligne11.pdf). 2017.
- F

晶

- M. Chupin. *luamesh, compute and draw meshes*. <https://ctan.org/pkg/luamesh>. 2017.
- M. ENSENBACH et M. TRETTIN. *l2tabu Obsolete packages and commands*. v. 2.4, <https://www.ctan.org/pkg/l2tabu>. 2016.

Améliorer son utilisation de LNFX

F

冨

F

- F D. E. Knuth. *Le TEXbook : composition informatique*. Trad. par J.-C. Charpentier. Vuibert Informatique, 2003.
	- M. Rouquette. *BibLATEX et Biber*. [https:](https://geekographie.maieul.net/IMG/pdf/biblatex-biber.pdf) [//geekographie.maieul.net/IMG/pdf/biblatex-biber.pdf](https://geekographie.maieul.net/IMG/pdf/biblatex-biber.pdf). 2017.
		- *Site d'aide collaborative*. <http://http://texnique.fr/osqa/>.
		- *Site Syracuse*. <http://syracuse.eu.org>.